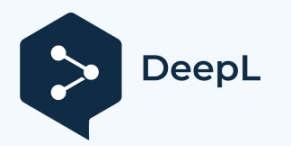

# Kurzanleitung für die Installation eines Einphasenzählers

## **1. Einführung**

Es gibt zwei Arten von Zählern: Direktanschluss und Stromwandleranschluss. Im Folgenden finden Sie die grundlegenden Informationen zu diesen beiden Zählertypen:

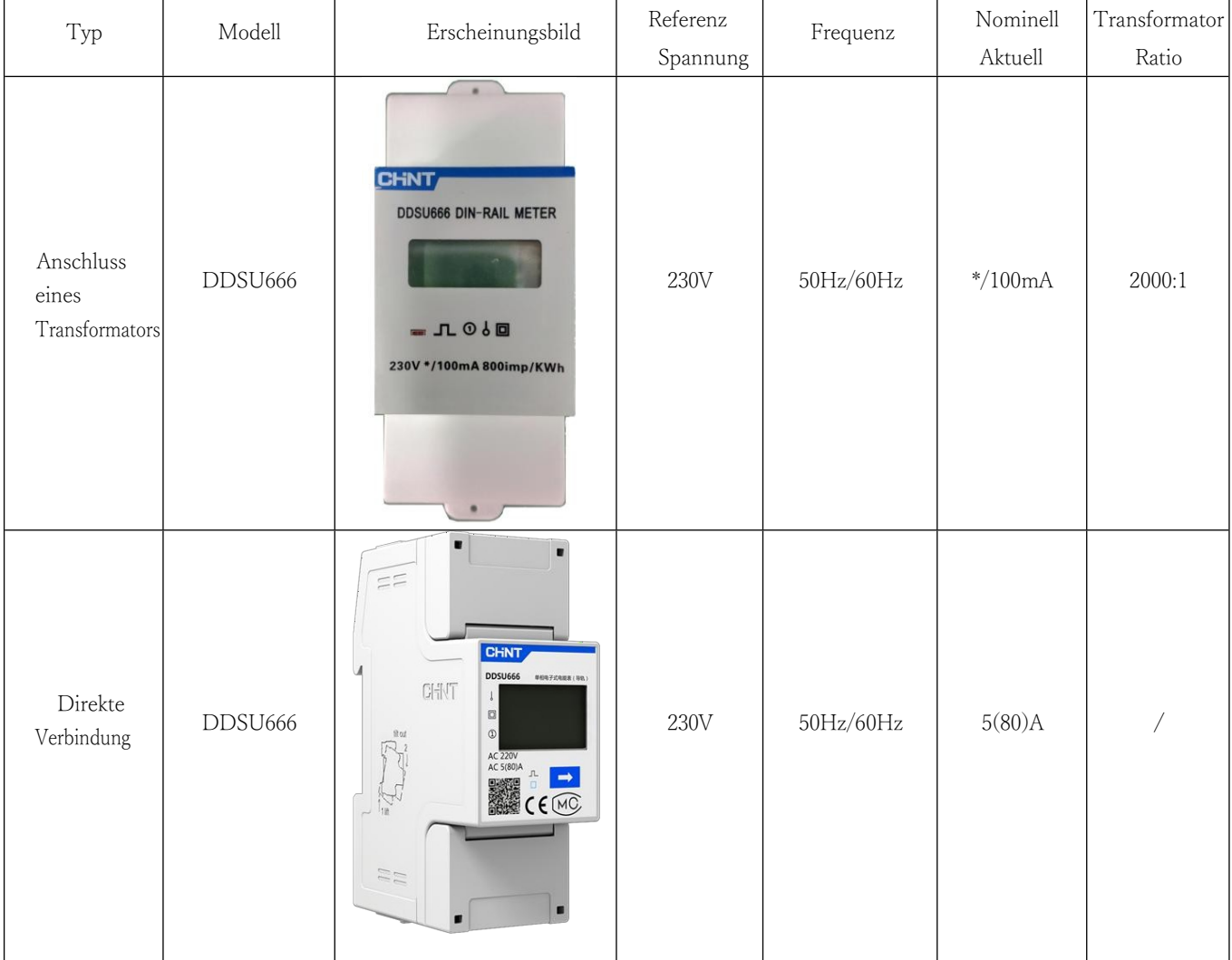

## **2. Einrichtung**

Beide Typen können auf DIN35-Normschienen montiert werden, unten finden Sie eine Anleitung

für die Verdrahtung. AC-Drahtkabel, OD nicht weniger als 4mm2.

RS485 Kommunikationsschnittstelle, Baudrate kann auf 1200, 2400, 4800 und 9600 eingestellt werden. An einen Kommunikationskreis können maximal 32 Geräte angeschlossen werden, jedes Gerät muss auf eine andere Kommunikationsadresse eingestellt werden. Das Kommunikationskabel ist ein abgeschirmtes verdrilltes Kabel, der Kupferdurchmesser sollte nicht weniger als 0,5 mm betragen<sup>2</sup>, das Kommunikationskabel sollte von starken Kabeln oder anderen starken elektrischen Feldern ferngehalten werden, die maximale Entfernung beträgt 1200 Meter. Anschlussanweisung wie unten:

Hinweis: Verschiedene Wechselrichter haben unterschiedliche positive und negative RS485-Anschlüsse, bitte lesen Sie das Benutzerhandbuch sorgfältig durch, wenn Sie den Anschluss vornehmen.

(1) Anschluss mit Stromwandler

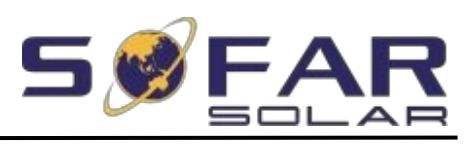

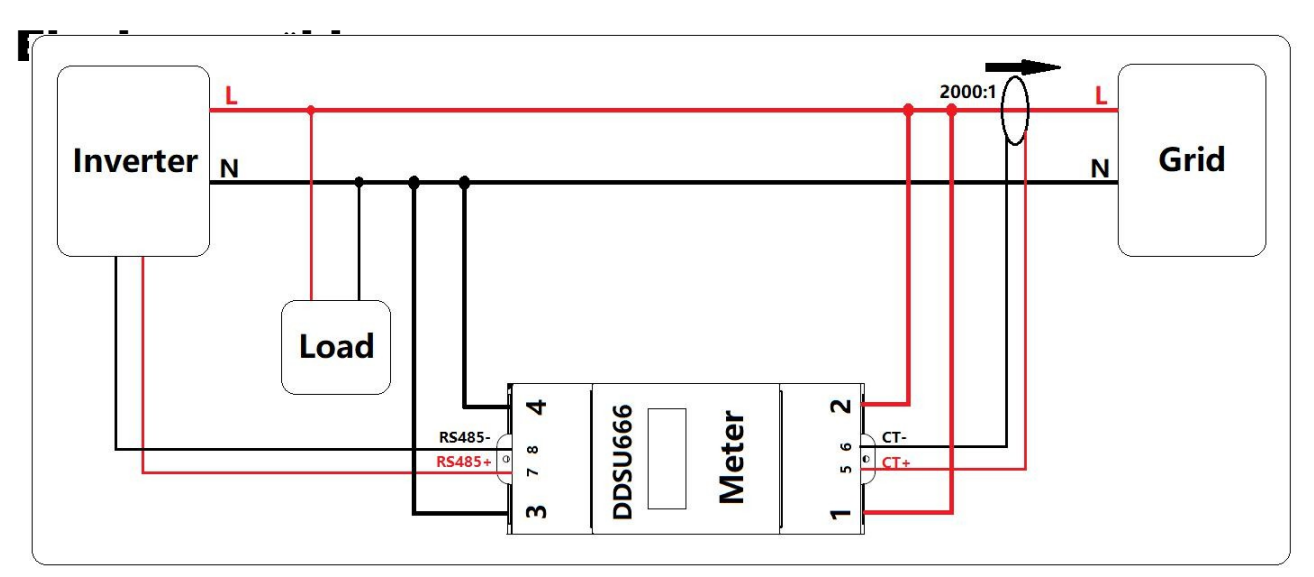

### (2) Direkte Verbindung

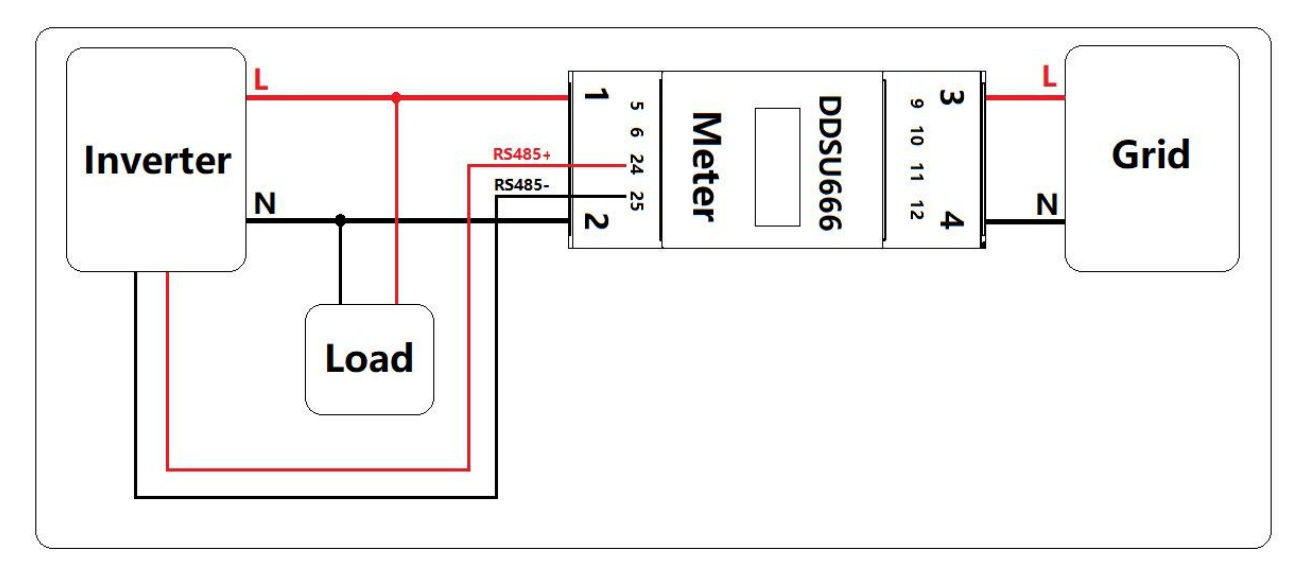

## **3. Installationsergebnis prüfen**

### 1. Aktuelle Richtung

Bei der Art des Stromwandleranschlusses zeigt das Messgerät bei geschlossenen Verbrauchern die Leistung in Importrichtung (Imp) an; bei offenen Verbrauchern zeigt das Messgerät die Leistung in Exportrichtung (Exp) an, dann ist die Anschlussrichtung korrekt.

2. RS485-Kommunikation

Wenn die Zählerfunktion aktiviert ist, meldet der Wechselrichter einen Alarm, wenn die RS485-Verbindung nicht korrekt ist. Bitte überprüfen Sie die RS485-Verbindung, wenn Sie auf diese Situation stoßen, normalerweise können Sie das Problem beheben, indem Sie den positiven und negativen Pol umschalten.

### **4. Schnittstelle**

Wenn sich das Messgerät im normalen Betriebszustand befindet, leuchtet und blinkt die Kontrollleuchte. Wenn die Anzeige nicht blinkt oder ausgeschaltet ist, überprüfen Sie bitte, ob das Messgerät richtig angeschlossen ist.

(1) Typ des Stromwandleranschlusses

Urheberrecht©Shenzhen SOFARSOALR

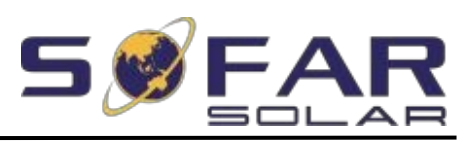

 $\overline{\phantom{0}}$ 

# Kurzanleitung für die Installation eines

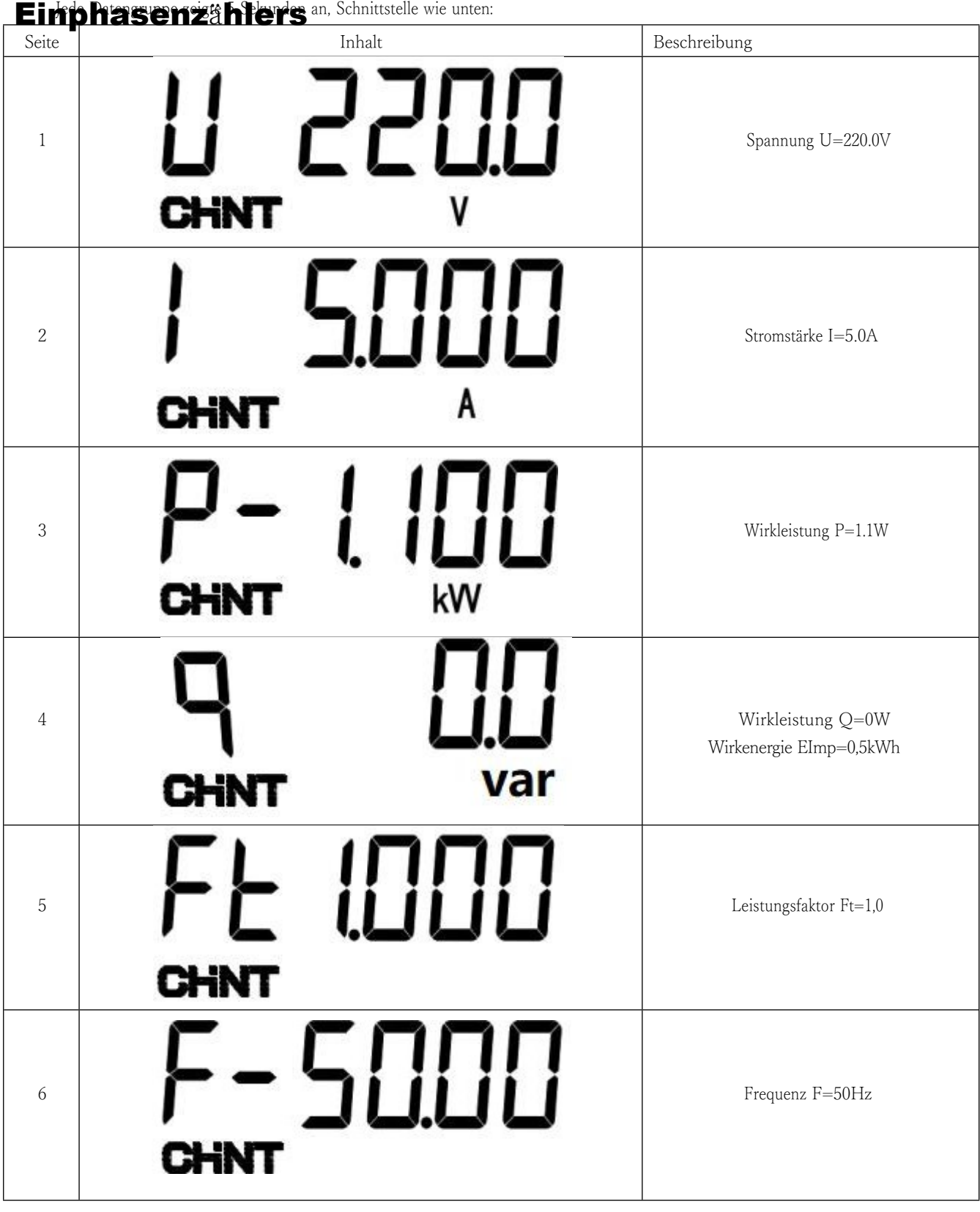

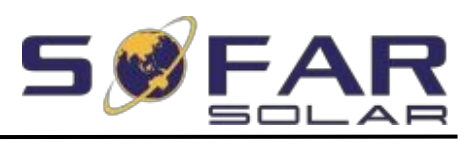

 $\equiv$ 

# Kurzanleitung für die Installation eines

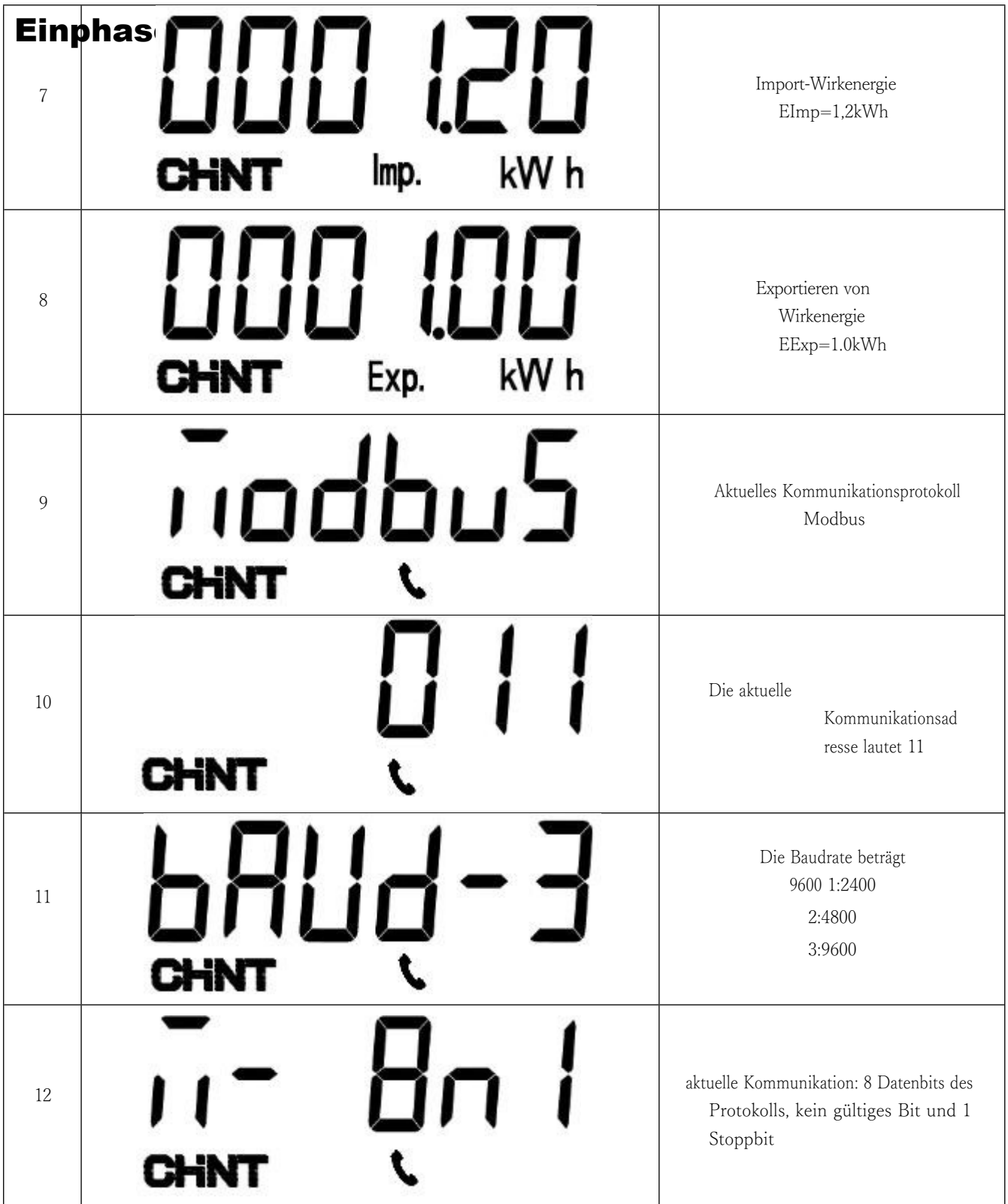

### (2) Direktverbindung Typ

Jede Datengruppe zeigt 5 Sekunden an, die Hintergrundbeleuchtung beträgt 1 Minute, Schnittstelle wie unten:

Tastenbedienung: Langes Drücken der Taste, Schnittstelle geben Sie 645-Protokoll und Modbus-Protokoll wählen Seite, kurzes Drücken kann das Protokoll zu ändern, kann nicht auf die Adresse Seite wechseln (nur ModBus-Protokoll kann auf die Adresse Seite wechseln), ModBus-Adresse kann mit der Taste eingestellt werden

Urheberrecht©Shenzhen SOFARSOALR

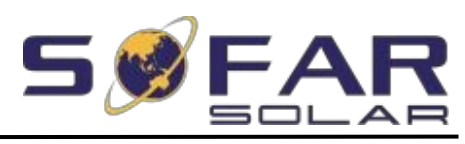

## <u>Einphasenzählers</u>

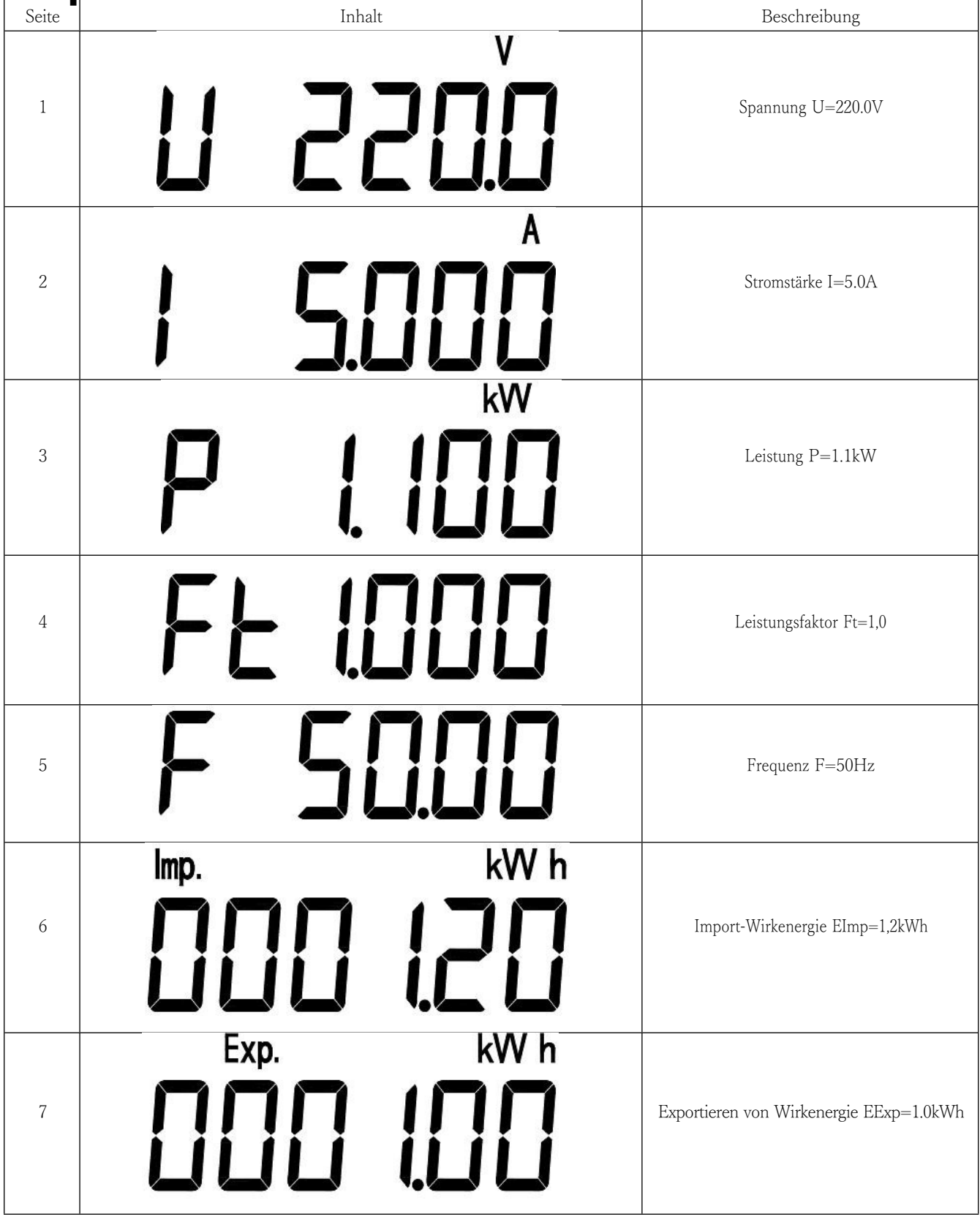

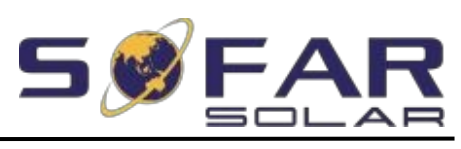

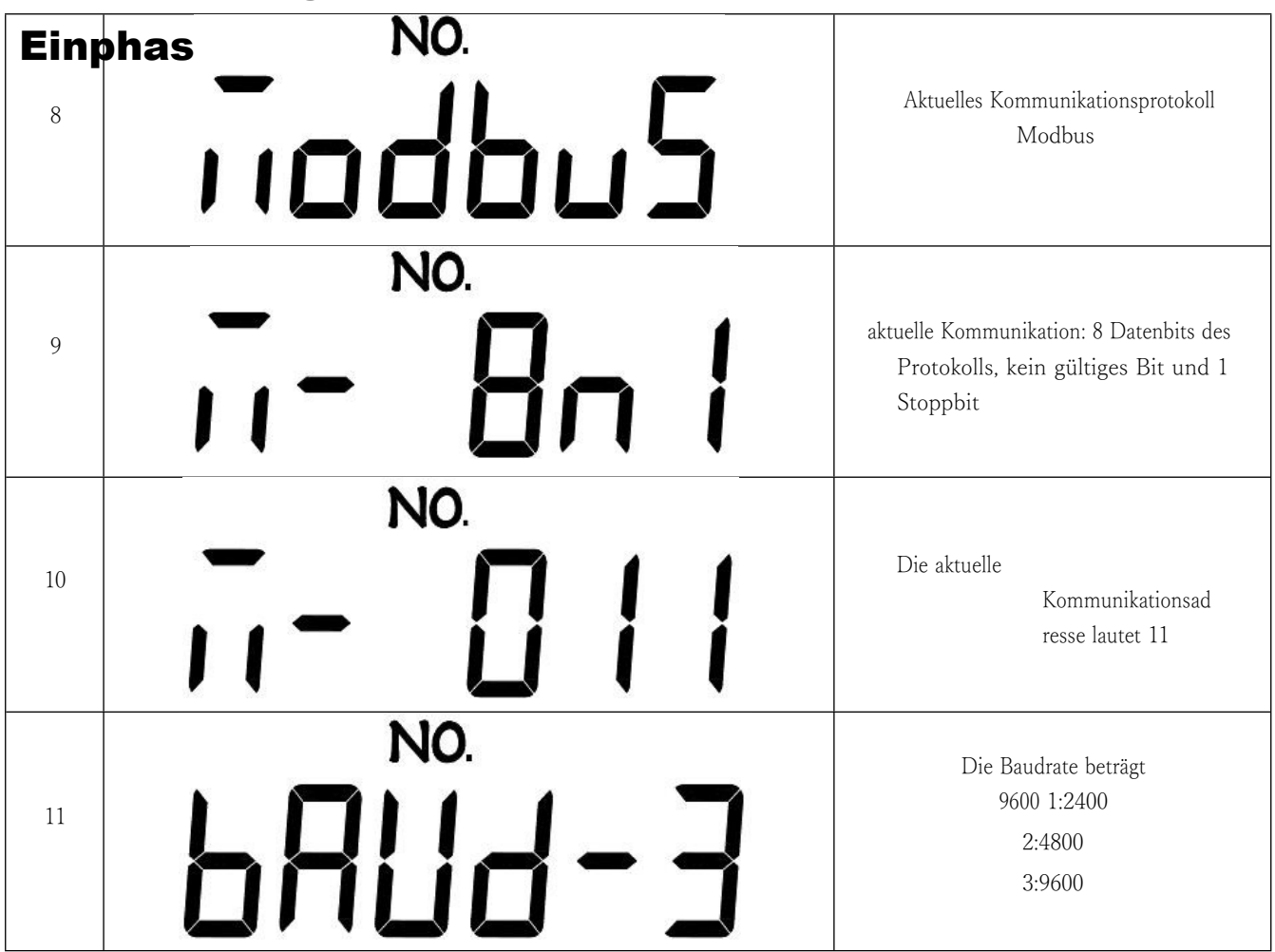

# **5. Störungsbeseitigung**

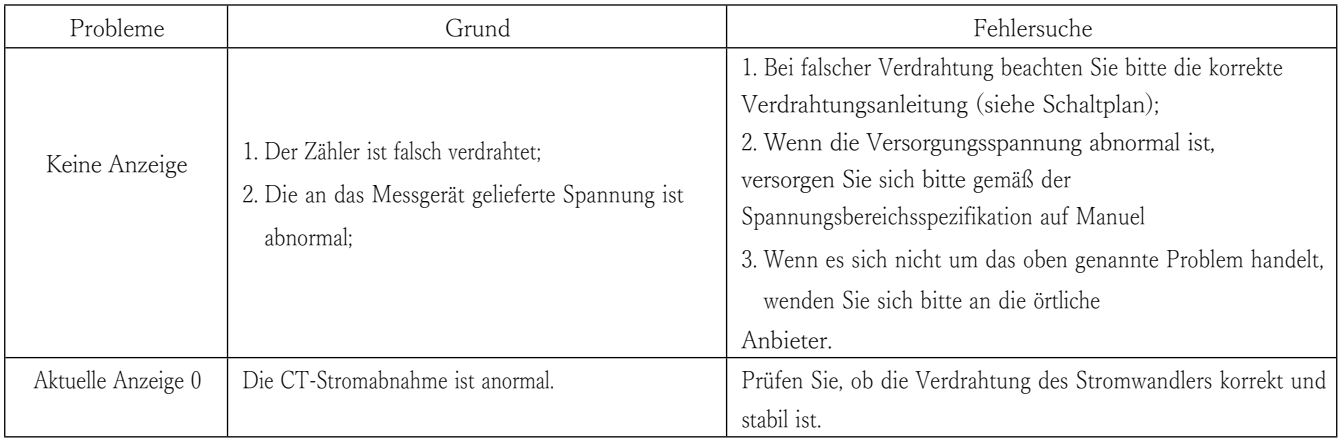

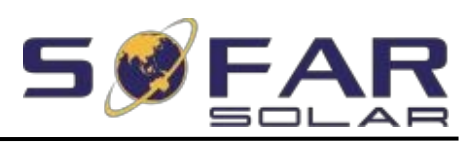

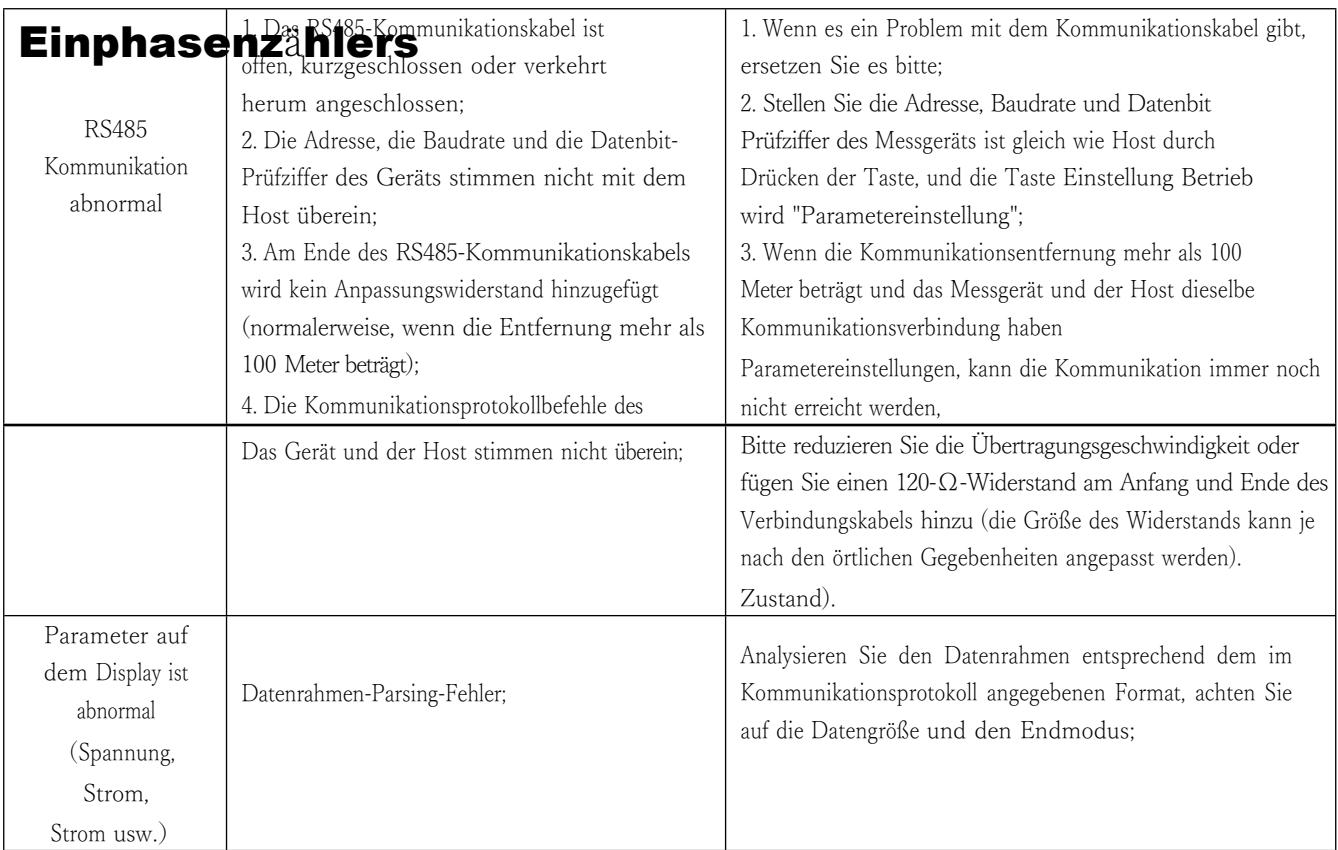